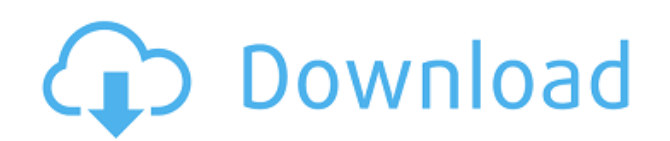

autocad para el diseño arquitectónico es una gran herramienta para alguien que necesita diseñar grandes edificios o construcciones, como rascacielos, autopistas y terminales de aeropuertos. Ofrece una variedad de caracterí métodos de construcción. Además, ofrece la posibilidad de importar y exportar archivos de otro software de Autodesk. Además, porque el cielo es el límite, incluso puedes crear tus propias herramientas de dibujo.

AutoCAD 2018 ofrece excelentes herramientas de edición y visualizaciones que lo ayudan a trabajar de manera más rápida y eficiente. Con la tecnología nativa más rápida para la fabricación de precisión y la versatilidad, Au libertad de diseño que le permiten crear, no solo dibujar.

La forma más fácil de trabajar con un modelo 3D es trabajar directamente en la geometría 3D. Cuando diseña edificios en 3D o fabrica productos, necesita un programa de dibujo en 3D que trabaje directamente en la geometría donde MagicaCAD Profesional se mantiene alto La herramienta ofrece flujos de trabajo predefinidos y se integra con CAD, CAM, CAE, CAE, VRML e incluso STL formatos. Así es, puede diseñar en el entorno 3D sin cambiar de apli 3D gratuita que existe.

Existen numerosos recursos en línea que pueden ayudarlo con sus habilidades básicas de AutoCAD y, en su mayor parte, no le costará nada. Pero si quiere convertirse en un maestro diseñador de CAD, necesitará más que eso. Se inscríbase en una clase de CAD en persona, visitando una escuela local. Un instructor experimentado podrá guiarlo y ayudarlo a comprender mejor cómo se aplican sus lecciones al mundo real.

Desde que recibí una nueva ventana gráfica 3D en AutoCAD LT 2018, he estado experimentando con la ventana gráfica 3D. Mientras edita partes de un dibujo, debería ver la actualización reflejada en la ventana gráfica 3D. Par ventana gráfica en la ventana de vista principal y escriba la ubicación de la ventana gráfica que le gustaría usar. Luego, simplemente presione Entrar para aceptar la ubicación y usarla como su nueva ventana gráfica.

Descripción: Demuestra el uso del paquete de dibujo CAD para producir varios tipos de dibujos técnicos, incluidos lineales (líneas, curvas y arcos), no lineales (curvas, etc.), a mano alzada, superficies complejas y texto. realizar varias modificaciones de dibuios, incluido el uso de comandos de AutoLISP para crear y modificar dibuios y especificaciones. Los estudiantes aprenderán a leer y comprender los objetos de AutoCAD. También aprenderá estudiantes utilizarán la funcionalidad de símbolos de IIS. (3 horas de laboratorio) SUNY GEN ED -n/a; NCC GEN ED -n/a Ofrecido: otoño, primavera

Tengo varios bloques y me qustaría asignar descripciones a cada uno, si hago clic con el botón derecho en uno, puedo seleccionar propiedades que ofrecen la opción de una descripción, pero esa descripción solo se puede ver esta descripción a cada uno de estos bloques en la base de datos y luego que la descripción aparezca en la ventana del diseñador.

- [Instructor] Así es como se agregan estas claves descriptivas legales, solo debe asegurarse de tener un nombre de clave descriptiva. Para las descripciones legales, hay mucho más que podemos hacer. Por ejemplo, podemos e aún se guarda en el dibujo. Pero también podemos agregar etiquetas o comentarios a los puntos oa las líneas, y hacer muchas otras cosas geniales. Pero nuevamente, todo esto está en el manual de usuario de Legal-Aid, así qu

**AutoCAD Código de activación con Keygen X64 {{ actualIzaR }} 2023**

f1950dbe18

## **AutoCAD con clave de licencia con clave de licencia For PC 2023 Español**

AutoCAD es un programa muy poderoso que puede producir trabajos de cierta belleza y complejidad. Muchos usuarios individuales pueden encontrar que es más de lo que pueden manejar, mientras que otros lo encontrarán demasiad que si hay algo que puede aprender, puede hacerlo al menos a un nivel superior al promedio usando AutoCAD, haciéndolo tan fácil o tan difícil como desee. Si nunca antes ha usado CAD, es posible que se pregunte qué es, qué Descubra cómo aprender las habilidades de AutoCAD con un instructor útil en este video tutorial. iLa quía definitiva de AutoCAD para principiantes! Entonces, caún no está listo para comenzar a aprender AutoCAD? No es un pr AutoCAD demasiado difícil a primera vista. No te preocupes. No tienes que abordarlo en un día. Tome su tiempo. Pase más tiempo leyendo y practicando tutoriales, haga más preguntas en los foros y conéctese con otros princip importante es trabajar para *tú*. Si hace todo lo posible, los conceptos básicos de AutoCAD lo avudarán a dominar AutoCAD y comenzar su viaje para convertirse en un experto de AutoCAD. AutoCAD es como se anuncia: un amplio tareas complejas. Si está buscando aprender a usar el software, entonces debe elegir un camino para convertirse en un usuario de CAD más experto. AutoCAD es un producto integral, y para aprender a usarlo correctamente, deb le puede pedir que entrene a otros en el uso de AutoCAD. Esta no es una tarea enorme, pero tendrás que estar bien organizado y prestar atención al programa de entrenamiento. Si tiene la oportunidad de ver cómo se maneja la la capacitación.

descargar visor autocad para mac donde descargar autocad para mac descargar bloques de autocad para mac donde descargar autocad gratis para mac descargar visor de autocad para mac gratis descargar bloques de mobiliario aut descargar mobiliario de autocad descargar autocad 2020 full crack mega descargar bloques mobiliario autocad gratis

La mejor manera de aprender AutoCAD depende de la experiencia que tenga. Los principiantes pueden usar videos y tutoriales en línea para aprender AutoCAD. Si tiene mucha experiencia con AutoCAD, use un programa de capacita software. Una vez que se sienta cómodo con las herramientas básicas, es hora de intentar usar las herramientas de modelado. Las herramientas de modelado son muy potentes a la hora de trasladar las piezas a 3D. Aprenderás a a configurar una línea de dimensión. Aprenda a colocar líneas de cota dibujándolas en FreeCAD. También puede aprender a configurar dimensiones para objetos como paredes. Aprenda a configurar un texto o una imagen en FreeCA que pueden avudarte con esto. Practique convertir sus objetos en 2D v 3D. AutoCAD es una herramienta de diseño comúnmente utilizada por ingenieros y arquitectos que puede aprender rápida y fácilmente. Puede usar el softwar capacitación, diseño y creación de prototipos. El hilo de Quora dio una buena idea de cómo aprender AutoCAD. Cómo conectarse a Internet y navegar por el Administrador de documentos CAD también son habilidades importantes q cambiando tan radicalmente en muchos aspectos que es importante que sepas cuáles son estas funciones. Tenga en cuenta que aprender AutoCAD no es como aprender el lenguaje ensamblador donde necesita memorizar los comandos. memorizará cómo usarlos. Necesita aprender los atajos para que pueda usar el programa de manera más efectiva. El software AutoCAD es otro poderoso programa de dibujo y puede aprender a usarlo tomando un curso. Aprender Aut programas de computadora, por lo que deberá esforzarse un poco. Sin embargo, deberá tener paciencia para aprenderlo, ya que llevará tiempo desarrollar sus habilidades y destrezas.

Cuando utilice AutoCAD o cualquier otra aplicación CAD por primera vez, es importante aprender primero los conceptos básicos. Usarás el teclado para dibujar, aplicar texturas, pintar y conectar elementos geométricos. Depen cómo funciona el software. Muchas veces, es necesario usar un tutorial para aprender los conceptos básicos. También es importante saber cómo crear bloques para sus dibujos y cómo usar la cinta, las paletas y los menús. Al en el área de dibujo y luego seleccionar un comando o función de la cinta. Hay muchos comandos y funciones que quizás no sepas qué hacen, pero es mejor comenzar con lo básico que frustrarse. AutoCAD es un potente software en 2D v 3D. Una vez que hava dominado los conocimientos básicos y hava aprendido a usar todas las técnicas para crear diseños y gráficos básicos en AutoCAD, puede mejorar sus habilidades y experiencia en AutoCAD a un nuevo 3D, que son los más complejos y exigentes de aprender. El primer paso para aprender AutoCAD es abrir y abrir. Esto significa que necesita saber cómo abrir archivos y carpetas. Encontrará el comando Abrir en el menú de Wind acceso directo CTRL+O o CTRL+O. Una vez que se haya familiarizado con las herramientas de dibujo, el siguiente paso es aprender las herramientas de dimensión y configurar su proyecto. Una vez que haya completado estos paso proyecto. Es posible que también desee echar un vistazo a cómo aprender AutoCAD para principiantes. Mucha gente, incluyéndome a mí, tiene miedo de usar AutoCAD u otros programas de diseño después de dejar la universidad. S más valioso que una mente abierta y ganas de aprender. Una vez que comience a aprender a usar estos programas, se dará cuenta de que son bastante simples de usar. No es necesario tomar ningún curso de programación de compu

AutoCAD es una pieza de software que utilizan muchos dibujantes de CAD. Sin embargo, lo que significa aprender a usar AutoCAD es la capacidad de usar un programa de dibujo, en lugar de solo un programa de dibujo. Algunos i aprender, pero otros afirman que es complicado. Una forma útil de mostrar qué tan difícil o fácil es aprender AutoCAD implica mostrar una habilidad o, en este caso, una prueba que usa AutoCAD y la compara con la capacidad programa de dibujo todo en uno repleto de funciones, sin escasez de opciones y herramientas. Pero, hay varios aspectos de AutoCAD que pueden ser un poco difíciles de comprender para los principiantes. iPero no te preocupes conceptos básicos con diagramas, ilustraciones y guías fáciles de entender. Una cosa a tener en cuenta al aprender a usar AutoCAD es que el producto de dibujo final es lo único que importa, en lugar de lo bien que se ve o puede sentirse frustrado porque tiene dificultades para modelar con precisión sus ideas de diseño. Tenga en cuenta que aprender AutoCAD y mejorar sus habilidades de modelado son dos cosas separadas. Incluso los mejores mod Si desea aprender a usar AutoCAD sin gastar miles de dólares en él, hay muchos cursos y cursos disponibles. Solo tienes que buscar el que más te convenga. Cuando AutoCAD comienza a abrirse, un mensaje le pide que cree un n aprender a dibujar una casa y crear dibujos en AutoCAD, veamos el comienzo de un tutorial interactivo. Una vez que sepa cómo usar AutoCAD correctamente, podrá dibujar y editar diseños sin tener que aprender por las malas. ingenieros y arquitectos para crear dibujos en 2D y modelos en 3D.

- <https://techplanet.today/post/descargar-autocad-220-con-clave-de-licencia-x3264-ultima-version-2023-en-espanol> <https://techplanet.today/post/descargar-autodesk-autocad-clave-de-activacion-64-bits-2022> <https://techplanet.today/post/autocad-2020-231-descarga-gratis-activador-clave-serial-win-mac-x64-nuevo-2023>
- <https://techplanet.today/post/autodesk-autocad-codigo-de-licencia-y-keygen-codigo-de-licencia-y-keygen-for-mac-and-windows-2022-espanol>

Si realmente quiere usar AutoCAD para dibujar, considere unirse a un curso de capacitación en el que pueda aprender a usar el software AutoCAD con la quía de un instructor calificado. Si aún no está seguro de sus habilidad instructor puede brindarle capacitación y orientación a medida que aprende AutoCAD. Una vez que aprenda AutoCAD, podrá diseñar e imprimir modelos 3D y explorar diferentes aplicaciones. Es realmente fácil comenzar a aprende disponibles que le enseñarán mucho sobre el programa. Tómese unos minutos y descubra algunos consejos iniciales a continuación. Encontrará la información útil en sus intentos de aprender AutoCAD. Comience comprando una cop el mejor lugar para comenzar a aprender AutoCAD. No tiene que comprar software costoso para principiantes. De hecho, una de las mejores opciones es utilizar el software gratuito Draw. Le enseñará mucho sobre los conceptos pero AutoCAD es solo una de varias herramientas que permiten a un dibujante crear e imprimir modelos 3D. Algunos programas de dibujo 2D tienen capacidades 3D. Sin embargo, los programas de dibujo que combinan capacidades 2 software que utilice dependerá de su carrera y preferencias personales. Adquirirás habilidades más rápido si aprendes a resolver problemas comunes. Por ejemplo, cuando edita un objeto, es útil conocer los pasos de su proce los comandos. A medida que los practique y los use, también mejorará en la identificación de los pasos necesarios para resolver problemas y editar objetos en el dibujo. Aprenda consejos y trucos para acelerar su proceso de

<https://www.vallemare.info/wp-content/uploads/2022/12/quenfoun.pdf> <https://filskart.com/wp-content/uploads/2022/12/AutoCAD-1.pdf> <https://nakvartire.com/wp-content/uploads/2022/12/AutoCAD-Descargar-Con-cdigo-de-registro-Torrente-X64-2023.pdf> <http://prabhatevents.com/descarga-gratis-autocad-2017-21-0-clave-de-licencia-gratuita-clave-de-producto-completa-win-mac-2023-en-espanol/> <https://www.webcard.irish/wp-content/uploads/2022/12/justdar.pdf> <https://academicpipelinedatabase.net/wp-content/uploads/2022/12/derynin.pdf> [http://www.steppingstonesmalta.com/wp-content/uploads/2022/12/AutoCAD\\_2018\\_220\\_Con\\_Keygen\\_completo\\_Cdigo\\_de\\_licencia\\_y\\_Key.pdf](http://www.steppingstonesmalta.com/wp-content/uploads/2022/12/AutoCAD_2018_220_Con_Keygen_completo_Cdigo_de_licencia_y_Key.pdf) <https://www.dovesicanta.it/wp-content/uploads/2022/12/Descarga-gratis-AutoCAD-Parche-con-clave-de-serie-Cdigo-de-licencia-y-Keygen-3264bit-caL.pdf> <https://supermoto.online/wp-content/uploads/2022/12/AutoCAD-Con-cdigo-de-licencia-Torrente-For-Windows-actualizaDo-2023-En-Espaol.pdf> <https://c-secure.fi/wp-content/uploads/2022/12/AutoCAD-Grieta-Clave-de-producto-completa-X64-2023-En-Espaol.pdf> <https://www.buriramguru.com/wp-content/uploads/2022/12/AutoCAD-Descarga-gratis-Licencia-Keygen-Windows-X64-2023.pdf> <https://seoburgos.com/wp-content/uploads/2022/12/AutoCAD-Descargar-Con-cdigo-de-licencia-x3264-2022.pdf> <https://www.answerwatcher.com/wp-content/uploads/2022/12/AutoCAD-hackeado-con-clave-de-producto-x3264-2023.pdf> <https://atmakama.com/wp-content/uploads/2022/12/olyjar.pdf> <https://www.bridgeextra.com/wp-content/uploads/2022/12/AutoCAD-con-clave-de-licencia-64-Bits-2022-Espaol.pdf> <https://chichiama.net/autocad-22-0-hackeado-codigo-de-registro-3264bit-ultima-version-2022-espanol/> <https://cambodiaonlinemarket.com/wp-content/uploads/2022/12/kalslav.pdf> <https://www.theconstitutionalcitizen.com/wp-content/uploads/2022/12/rebray.pdf> <http://apartmentsforcheap.org/wp-content/uploads/2022/12/zemfri.pdf>